# Teste das sequências (ou corridas) Linguagem R

#### 2023

```
# Separador decimal: ","
options(OutDec = ",")
```

```
### Teste das sequências de Wald-Wolfowitz
library(randomizeBE)
```
#### **Função massa de probabilidade**

```
## Distribuição exata
n1 < -11n2 < - 10n <- n1 + n2
# Função massa de probabilidade
# pruns.exact: função distribuição acumulada
fmp <- numeric(n - 2 + 1)
fda0 <- 0
for (r in 2:n) {
  fda \leftarrow pruns.exact(r, n1, n2, tail = "lower")fmp[r - 1] <- fda - fda0
  fda0 <- fda
}
plot(2:n, fmp, type = "h", xlab = "r", ylab = "P(R = r)", lwd = 2,axes = FALSE, cex.1ab = 1.5, col = "darkorange")axis(1, 2:n, cex.axis = 1.5)
axis(2, cex.axis = 1.5)
box()
```
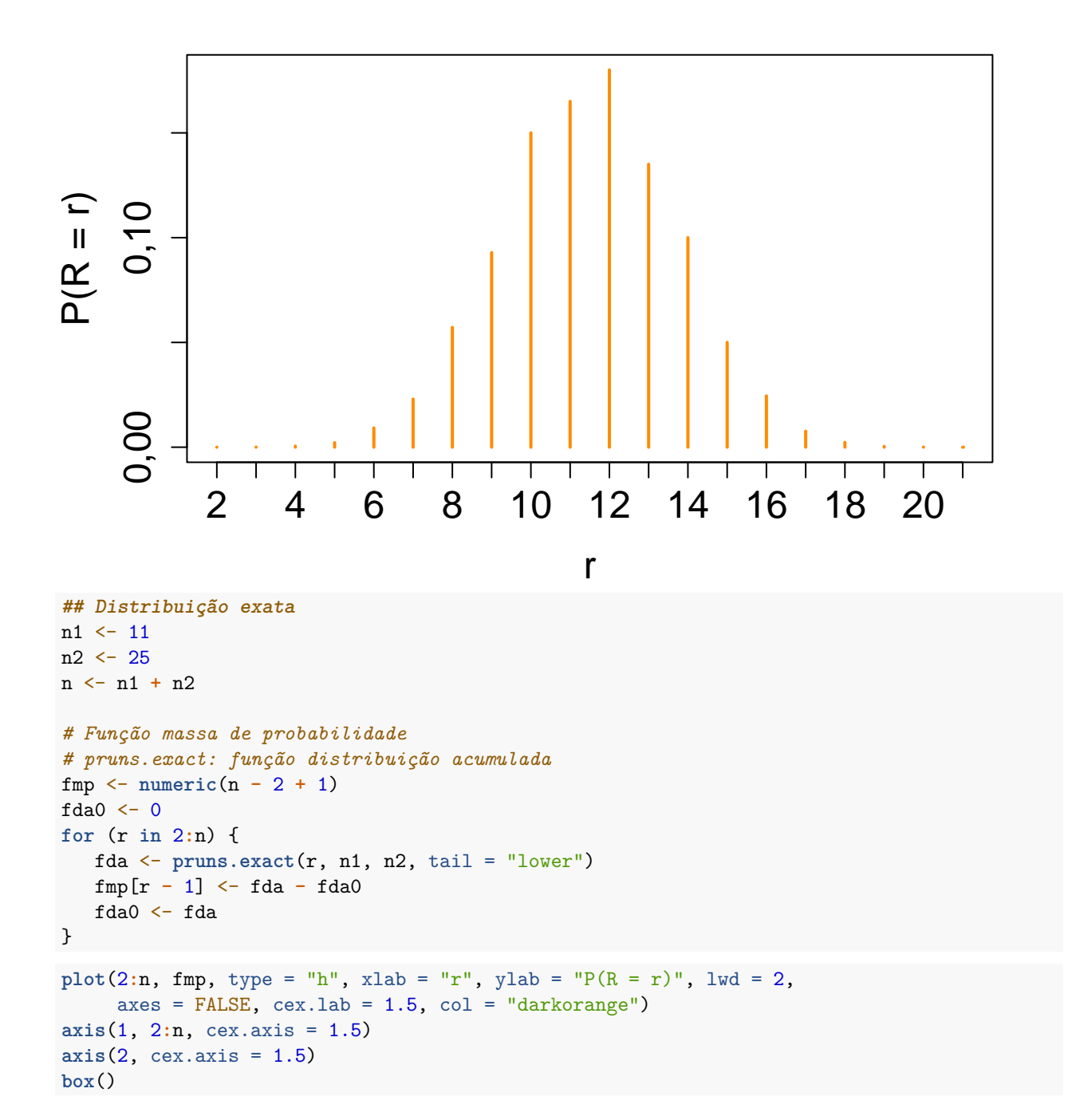

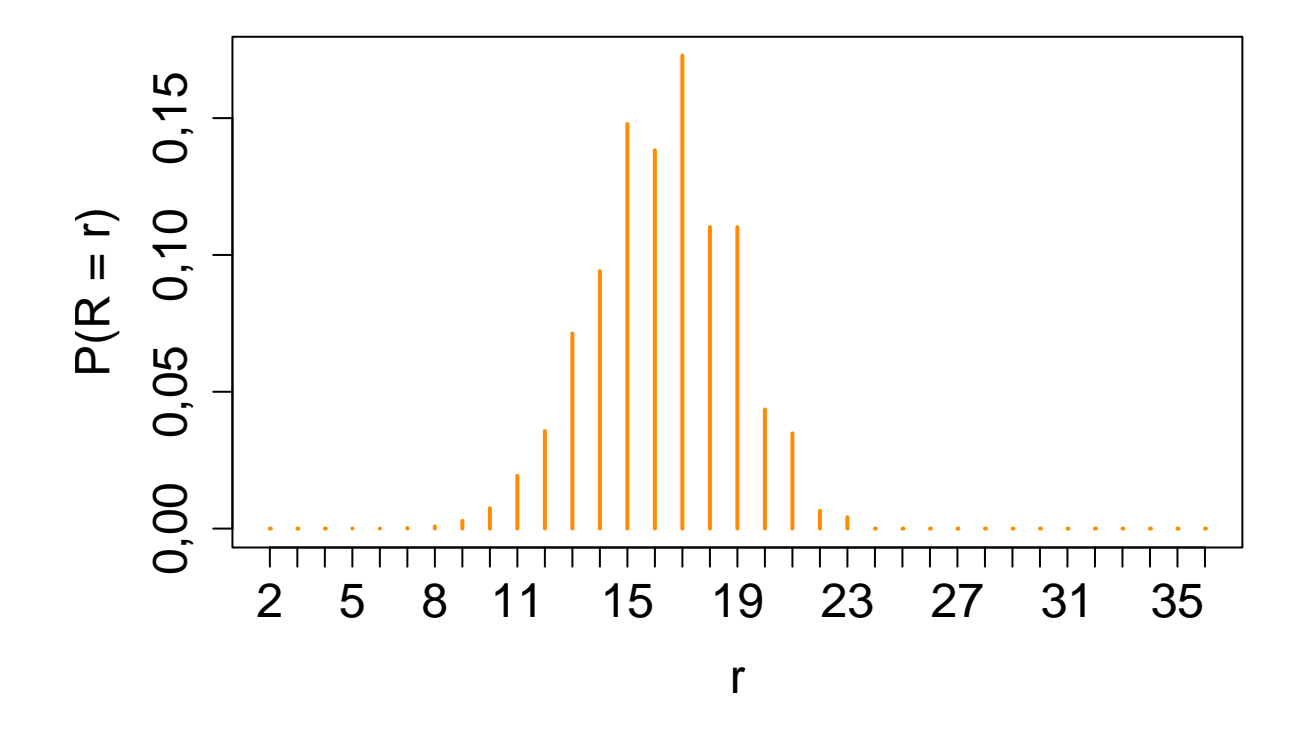

### **Exemplo 1**

```
# runs.pvalue: cálculo do valor-p para H1 bilateral
# Primeiro argumento deve ser um vetor numérico
# Dicotomização com a mediana se existirem mais de dois valores diferentes
# -1: menor do que a mediana e +1: maior do que ou igual à mediana
## x ~ N(0, 1)
set.seed(56)
x <- rnorm(27)
md <- median(x)
y <- ifelse(x >= md, 1, -1)
ind <- which(x == md)
if (length(ind) > 0) y <- y[-ind]
plot(y, pch = 20, axes = FALSE, xlab = "Índice", ylab = "Indicador",
     col = "red")axis(1, 1:length(y))
axis(2, c(-1, 1))
```
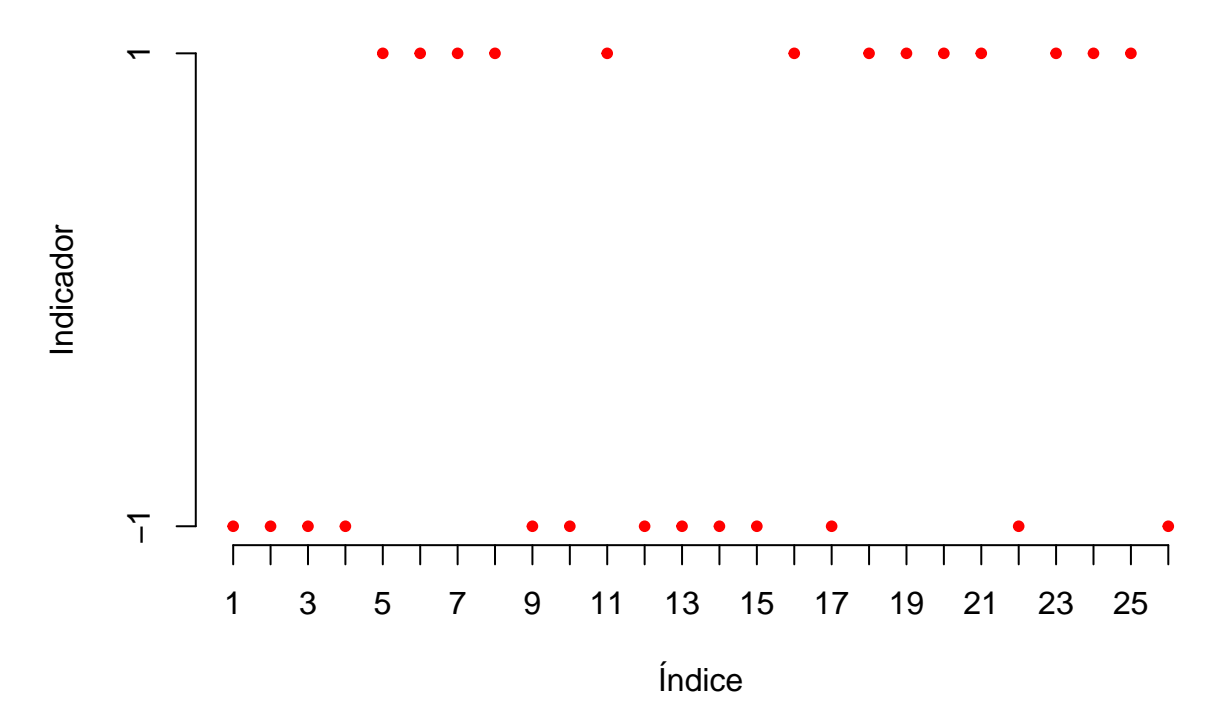

Ressalte-se que "if pmethod="exact" is chosen and  $n > 30$  and  $n_1 > 12$  and  $n_2 > 12$ , the continuity corrected version of the normal approximation is used to save time and memory.".

**runs.pvalue**(x, pmethod = "exact")

## [1] 0,237744

```
# Aproximação sem correção de continuidade
runs.pvalue(x, pmethod = "normal")
```
## [1] 0,1711516

```
# Aproximação com correção de continuidade
runs.pvalue(x, pmethod = "cc")
```
## [1] 0,2412086

*Nota 1*. Qual o número de corridas neste exemplo?

#### **Exemplo 2**

```
## Monthly airline passenger numbers 1949-1960 (n = 144)
# Conjunto de dados AirPassengers do pacote datasets
plot(AirPassengers, col = "blue")
```
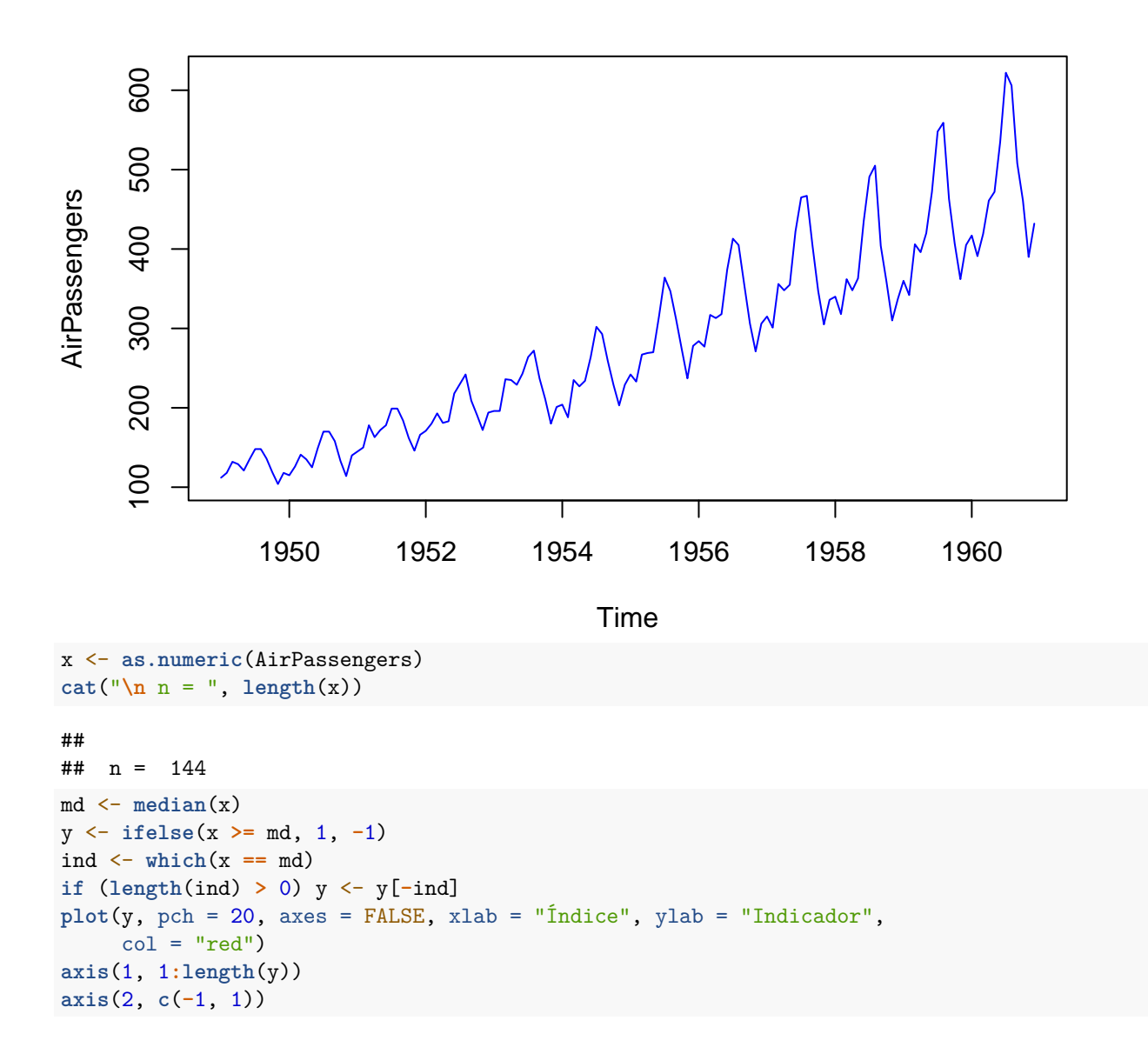

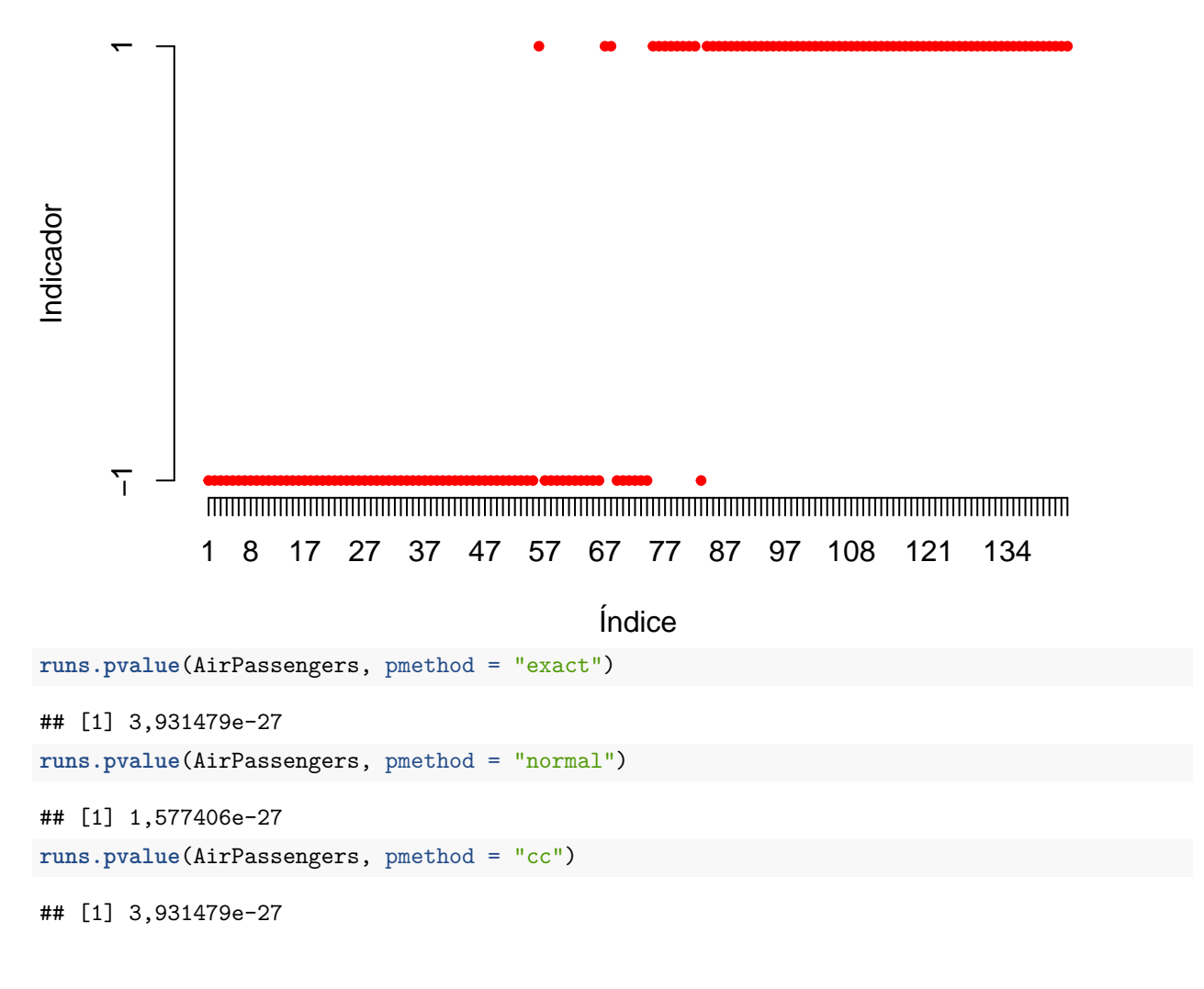

## **Exemplo 3**

```
# The numbers of "great" inventions and scientific discoveries
# in each year from 1860 to 1959 (n = 100)
# Conjunto de dados discoveries do pacote datasets
plot(discoveries, col = "blue")
```
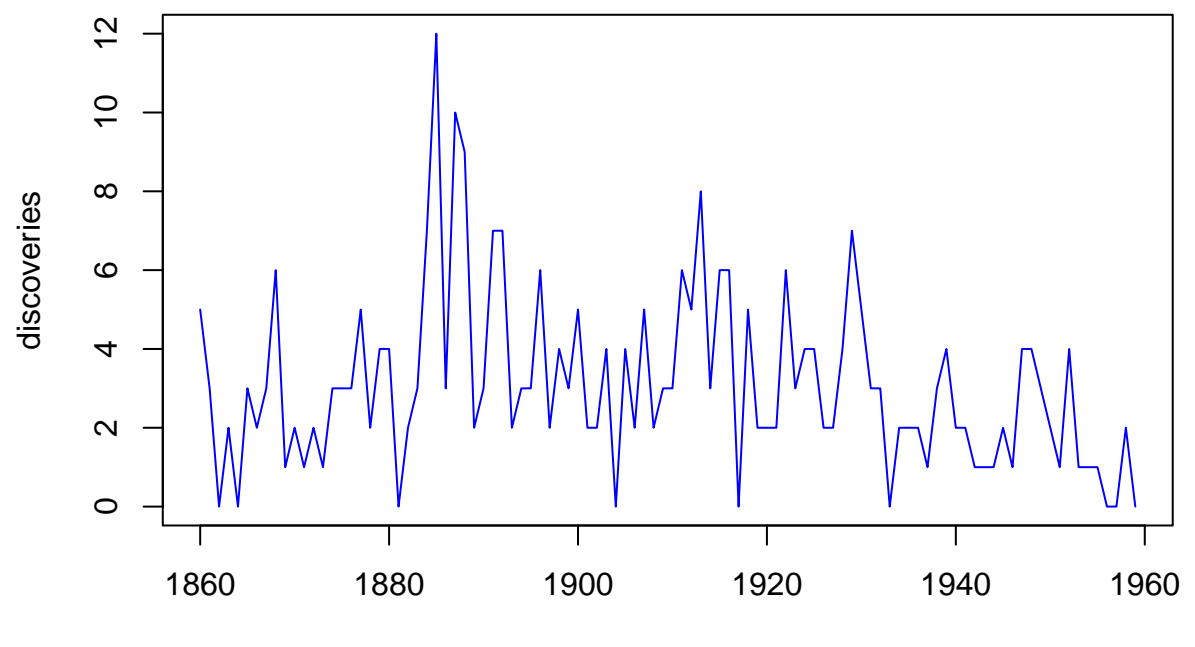

Time

Existem observações com valor igual à mediana amostral.

```
x <- as.numeric(discoveries)
md <- median(x)
cat("\n Mediana =", md)
##
## Mediana = 3
(ind <- which(x == md))
## [1] 2 6 8 15 16 17 24 27 31 35 36 40 50 51 55 64 72 73 79 90
y <- ifelse(x >= md, 1, -1)
if (length(ind) > 0) y <- y[-ind]
plot(y, pch = 20, axes = FALSE, xlab = "Índice", ylab = "Indicador",
    col = "red")axis(1, 1:length(y))
axis(2, c(-1, 1))
```
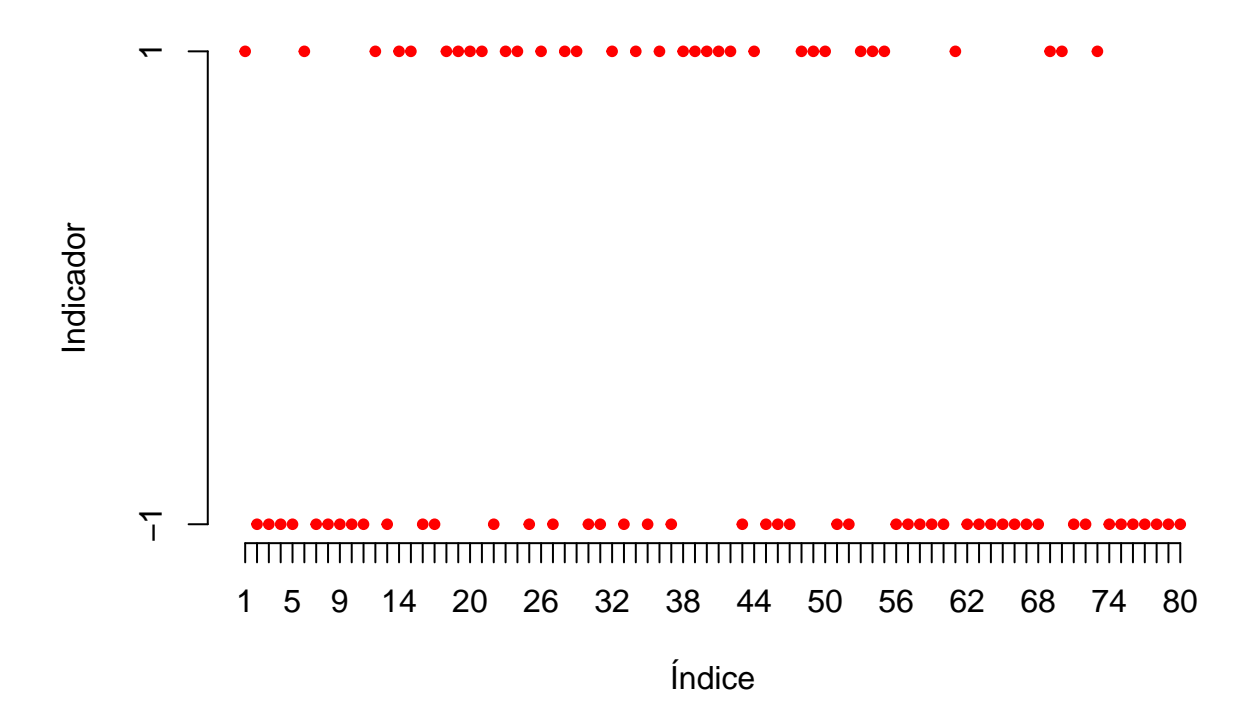

A função runs.pvalue não elimina as observações com valor igual à mediana amostral. **runs.pvalue**(discoveries, pmethod = "exact")

## [1] 0,01293409 **runs.pvalue**(discoveries, pmethod = "normal")

## [1] 0,009696892

**runs.pvalue**(discoveries, pmethod = "cc")

## [1] 0,01293409

Aplicando o teste à variável dicotomizada (y) obtemos

**runs.pvalue**(y, pmethod = "exact")

## [1] 0,4469061

**runs.pvalue**(y, pmethod = "normal")

## [1] 0,3806481

**runs.pvalue**(y, pmethod = "cc")

## [1] 0,4469061